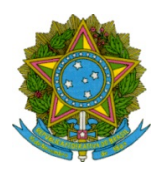

## Ministério da Educação Secretaria de Educação Profissional e Tecnológica Instituto Federal de Educação Ciência e Tecnologia de Mato Grosso

# EDITAL SIMPLIFICADO Nº. 39/2022/VGD/IFMT PARA SELEÇÃO DE ESTAGIÁRIOS PARA ATUAREM SOB FORMA DE ESTÁGIO NÃO OBRIGATÓRIO (REMUNERADO) NO CAMPUS VÁRZEA GRANDE DO INSTITUTO FEDERAL DE EDUCAÇÃO, CIÊNCIA E TECNOLOGIA DE MATO GROSSO – IFMT.

O Instituto Federal de Educação, Ciência e Tecnologia de Mato Grosso - Campus Várzea Grande, por meio de seu Diretor Geral JOÃO BOSCO LIMA BERALDO, torna público a divulgação do Resultado Final referente ao Edital 39/2022.

## Resultado Final do Processo Seletivo para contratação de estagiário

Estágio - Coord. de Registro Escolar (Secretaria)

#### INSCRITO

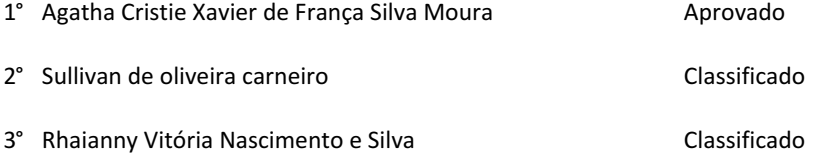

## Área de Tecnologia da Informação

Estágio - Coord. de Tecnologia da Informação

#### INSCRITO

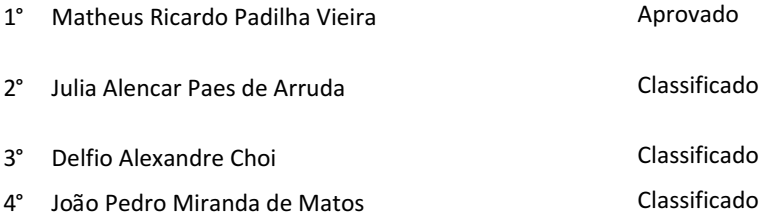

Prof. Me. João Bosco Lima Beraldo Diretor Geral IFMT - VGD Portaria IFMT 743, DOU 19/04/2021

Documento assinado eletronicamente por:

Joao Bosco Lima Beraldo, DIRETOR GERAL - CD0002 - VGD-DG, em 03/11/2022 08:39:13.

Este documento foi emitido pelo SUAP em 03/11/2022. Para comprovar sua autenticidade, faça a leitura do QRCode ao lado ou acesse https://suap.ifmt.edu.br/autenticar-documento/ e forneça os dados abaixo:

Código Verificador: 433398 Código de Autenticação: e4aaf1b134

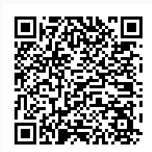